# **Geração Automática de Mapas de Disparidade em Visão Estéreo**

FERNANDO MARQUES DE ALMEIDA NOGUEIRA CLÉSIO LUIS TOZZI

UNICAMP - Universidade Estadual de Campinas FEEC - Faculdade de Engenharia Elétrica e de Computação DCA - Departamento de Engenharia de Computação e Automação Industrial Cidade Universitária "Zeferino Vaz", CEP 13083-970 Campinas, SP, Brasil {nogueira, clesio}@dca.fee.unicamp.br

**Abstract.** Tridimensional information of a scene can be obtained using the technique named "shape from stereo". The major difficulty of this technique is the automatic determination of correspondence between images (matching points). The stereo matching solution can be obtained from area-based matching and/or feature-based matching and represented as a disparity map. Most of the contemporaneous algorithms found in the literature employ feature-based matching techniques for the stereo matching. This class of matching produces a sparse disparity map, which is further interpolated in a smooth dense disparity map that does not represent correctly the scene abrupt variations in depth. An approach for stereo matching that results in dense and non-smooth disparity map is presented in this work. In a first step, a smooth and dense disparity map is obtained by interpolation of the disparity values obtained from feature-based matching. In a second step, this map is iteratively adjusted, using area-based matching techniques, and a dense disparity map that supports non-smooth surfaces is obtained. The main idea used in this approach is based on biologic evidence of disparity gradient that is present in the living beings vision systems. The methodology was applied to synthetic and real images and the obtained results show the coherence between the 3-D geometry of the scene and the disparity map generated.

**Keywords:** shape from stereo, disparity, matching, gradient.

#### **1. Introdução**

Em visão artificial, várias são as técnicas empregadas na reconstrução tridimensional de uma cena. Estas técnicas são de modo geral identificadas por *Shape from X* (*stereo, motion, shading, focus,...*), dentre elas a que apresenta resultados mais precisos e pode ser considerada a mais difundida é a "visão estéreo" (*Shape from stereo*), que consiste basicamente em utilizar duas ou mais câmeras em posições distintas para obter a informação tridimensional de uma cena.

A visão estéreo utiliza-se dos valores de disparidades entre as imagens como fonte de informação para a recuperação da estrutura tridimensional, uma vez que estes se relacionam de maneira inversamente proporcional à profundidade. Em um sistema típico de visão estéreo, composto por duas câmeras, a disparidade associada a um ponto qualquer em uma imagem pode ser entendido como o deslocamento aparente entre este ponto e o seu homólogo na outra imagem.

O ponto crucial nessa técnica de reconstrução é a determinação dos pontos homólogos entre as duas imagens, dado que desta determinação dependem a qualidade e precisão da cena reconstruída. Para muitas aplicações a determinação de pontos homólogos pode ser realizada manualmente, embora esta tarefa seja cansativa e demorada. Estas características têm limitado a aplicação desta técnica em grandes volumes de imagens e motivado pesquisas no desenvolvimento de métodos automáticos para a determinação de pontos homólogos, que são referenciados na literatura como solução do "problema de correspondência".

A solução do problema de correspondência pode ser obtida através de *matching* baseado em feições (*features*) ou através de *matching* baseado em áreas. No primeiro caso a correlação é calculada entre atributos associados às feições candidatas à feições homólogas e no segundo caso a correlação é calculada diretamente entre as intensidades dos *pixels*. No processo de *matching* baseado em feições é possível gerar um mapa de disparidade esparso, que permite apenas a reconstrução de pontos no referencial do espaço objeto associados às feições homólogas, enquanto o *matching* baseado em áreas possibilita gerar um mapa denso de disparidade, que permite a reconstrução da cena como um todo, embora este último apresente maior suscetibilidade a erros. Para minimizar estas dificuldades pode-se utilizar processos hierárquicos [TERZOUPOLOS

(1983)] e/ou processos cooperativos (baseados em técnicas de relaxação) [MARR & POGGIO et al. (1976)], porém estes processos tendem a minimizar variações abruptas entre valores de disparidade para pontos vizinhos no mapa de disparidade denso, sendo aplicável apenas à reconstrução de superfícies suaves.

Como solução para o problema de geração de mapas de disparidade densos que permitam a representação de superfícies não suaves, este trabalho propõe uma metodologia na qual, através da interpolação dos valores de disparidade obtidos a partir do *matching* baseado em feições, é gerado, inicialmente, um mapa de disparidade denso, porém suave. Em uma fase posterior do processo, através do *matching* baseado em áreas, os valores deste mapa são corrigidos de forma iterativa resultando em um mapa de disparidade que suporta superfícies não suaves. O principal conceito utilizado para o desenvolvimento desta metodologia é baseado no gradiente de disparidade [BURT & JULESZ (1980)] presente em sistemas de visão biológicos.

#### **2. Geometria epipolar e retificação estéreo**

A geometria epipolar é baseada no fato que um ponto (P) no espaço objeto, a projeção deste ponto ( $p_E$  e  $p_D$ ) nos planos imagem  $(\pi_{\text{IR}} e \pi_{\text{ID}})$  da esquerda e da direita, respectivamente, bem como os centros perspectivos de ambas as câmeras ( $CP_E$  e  $CP_D$ ) são coplanares (figura 1). O plano definido por estes pontos é denominado "plano epipolar"  $(\pi)$  e sua interseção com os planos imagens  $(\pi_{\text{IR}})$ e  $\pi_{ID}$ ) geram as "linhas epipolares homólogas" (L<sub>E</sub> e L<sub>D</sub>). Desta maneira, qualquer ponto sobre uma linha epipolar em uma imagem estará obrigatoriamente sobre a linha epipolar homóloga na outra, tornando o problema de correspondência unidimensional.

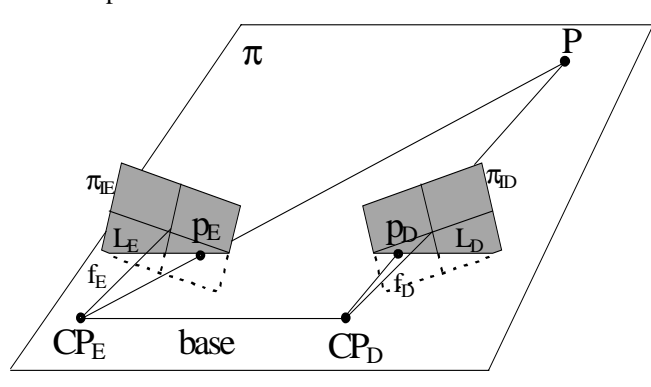

Fig. 1: Elementos da Geometria Epipolar.

As linhas epipolares homólogas podem ser determinadas pela equação de coplanaridade e a referência [GALO & TOZZI, (1997)] é recomendada sobre este assunto.

Embora a condição imposta pela geometria epipolar reduza o problema de correspondência ao espaço unidimensional, é usual a reamostragem do par de imagens estereoscópicas ao longo das linhas epipolares homólogas utilizando algum critério de interpolação nos níveis de cinza das imagens, como por exemplo, interpolação bilinear, splines, etc., de modo que as linhas epipolares se tornem paralelas às linhas das imagens. Deste procedimento, denominado retificação estéreo [AYACHE (1991)], obtém-se:

1) Distâncias focais iguais para ambas imagens;

2) Planos imagem paralelos a base (eixo epipolar); e

3) Coordenadas de pontos homólogos diferindo somente na direção paralela a base.

# **3. Disparidade e restrição do intervalo de correspondência**

Para imagens retificadas, a disparidade (d) para um par de pontos homólogos é determinada por:

$$
d = xE - xD
$$
 (3.1)

e a profundidade Z do ponto associado no espaço objeto é dada por:

$$
Z = \frac{b. f}{d}
$$
 (3.2)

onde: b é a base e f é a distância focal (ver figura 1).

Na expressão 3.2, os parâmetros b e f são sempre positivos, e portanto para profundidades positivas ou infinita, a disparidade d é sempre positiva ou nula, respectivamente. Desta verificação resulta que

$$
\mathbf{x}_{_{\mathrm{E}}} \ge \mathbf{x}_{_{\mathrm{D}}}, \forall (\mathbf{x}_{_{\mathrm{E}}}, \mathbf{x}_{_{\mathrm{D}}})
$$
\n(3.3)

reduzindo o intervalo para o posicionamento do ponto homólogo.

# **4. Gradiente de disparidade**

 $\overline{a}$ 

Segundo BURT & JULESZ, (1980), o gradiente de disparidade entre dois objetos que ocorrem próximos no campo visual, pode ser definido como a diferença entre suas disparidades dividida por sua separação angular ou por sua separação no espaço ciclopeano $^1$  .

<sup>1</sup> Relativo ao substantivo ciclope - termo da mitologia grega que representa um gigante com um só olho na testa.

Para imagens retificadas, a transformação do espaço das imagens estereoscópicas para o espaço ciclopeano, cuja origem  $OC(x_{OC}, y_{OC}, z_{OC})$  é definida por :

$$
x_{\rm oc} = \frac{CP_{\rm xe} + CP_{\rm xo}}{2};\tag{4.1}
$$

$$
y_{oc} = CP_{YE} = CP_{VD};
$$
\n(4.2)

$$
z_{oc} = CP_{ze} = CP_{zD} \tag{4.3}
$$

onde:  $(CP_x, CP_y, CP_z)_{(E,D)}$  são os centros perspectivos das câmeras esquerda e direita, respectivamente, é dado por:

$$
x_c = \frac{x_E + x_D}{2};
$$
 (4.4)

$$
y_c = y_E = y_D;
$$
 (4.5)

$$
d(x_c, y_c) = x_E - x_D
$$
 (4.6)

e a transformação inversa é dada por:

$$
x_{E} = x_{C} + \frac{d(x_{C}, y_{C})}{2}, y_{E} = y_{C};
$$
\n(4.7)

$$
x_{D} = x_{C} - \frac{d(x_{C}, y_{C})}{2}, y_{D} = y_{C};
$$
\n(4.8)

Dado dois pares de pontos homólogos representados por  $(A_E, A_D)$  e  $(B_E, B_D)$  no espaço das imagens estereoscópicas e por  $A_C(x_{AC},y_A,d_A)$  e  $B_C(x_{BC},y_B,d_B)$ , no espaço ciclopeano, o gradiente de disparidade Γ é então dado por:

$$
\Gamma = \frac{d_A - d_B}{\text{dist}(A_C B_C)}\tag{4.9}
$$

onde: dist $(A_c B_c)$  é a distância entre  $A_c$  e  $B_c$  no espaço ciclopeano.

#### **5. Determinação de feições homólogas**

Em imagens de ambientes artificialmente modificados pelo homem é comum encontrarem-se feições retas, já em imagens de cenas compostas por elementos da natureza as feições lineares são raras, entretanto, são muito comuns regiões que possuem texturas razoavelmente homogêneas, como por exemplo, florestas e culturas em imagens orbitais e órgãos e tecidos em imagens médicas. Desta maneira, retas e regiões homogêneas foram consideradas como feições (características) básicas para a busca de pontos homólogos nas imagens.

Para a segmentação de feições retas foi utilizada a transformada de Hough [HOUGH (1962)] e para a segmentação de regiões homogêneas foram utilizadas

ferramentas tradicionais de processamento de imagens (limiarizações, operadores morfológicos e rotulação).

A medida de similaridade entre as feições segmentadas da imagem esquerda e direita foi determinada pela função de correlação erro quadrático computada no espaço de atributos:

$$
EQ(E_i, D_j) = \frac{1}{D_F} \sum_{k=0}^{D_F - 1} \left[ F_{E_i}(k) - F_{D_j}(k) \right]^2
$$
 (5.1)

onde:  $D_F$  é a dimensão do vetor de atributos das feições,  $F_{\{E_i, D_i\}}$  são os vetores de atributos das feições cujos índices Ei e Dj representam os rótulos i e j das feições oriundas da imagem da esquerda e da direita, respectivamente.

Para as feições retas, o tamanho, inclinação e intensidade média foram os atributos utilizados para o cálculo da similaridade e para as regiões, os sete momentos invariantes [HU (1962)] foram utilizados.

### **6. Interpolação do mapa de disparidade esparso**

O resultado do *matching* baseado em feições permite determinar valores de disparidade apenas para alguns pontos das imagens estereoscópicas, gerando assim, um mapa de disparidade esparso.

O principal problema na determinação do gradiente de disparidade, com base na definição de BURT & JULESZ (1980), está em que o gradiente de disparidade pode ser determinado apenas entre objetos próximos, e não é aplicável ao mapa de disparidade esparso obtido.

A solução encontrada para determinação do gradiente de disparidade para toda a imagem ciclopeana foi a interpolação dos valores de disparidade esparsos por uma spline bi-harmônica, gerando um mapa de disparidade denso. O método de interpolação usado [SANDWELL (1987)] utiliza funções de Green de operadores bi-harmônicos para minimizar a curvatura da superfície interpoladora. Assim, as curvaturas das superfícies de interpolação são mínimas (sob este critério), gerando um mapa de disparidade denso e suave.

# **7. Cálculo do gradiente de disparidade e intervalo de busca do** *pixel* **homólogo**

O mapa de disparidade interpolado é um mapa de disparidade denso no qual todos os *pixels* da imagem ciclopeana possuem, embora interpolado, um valor de disparidade  $d(x_c,y_c)$ . Este fato permite que o gradiente de disparidade possa ser calculado para todos os pontos (exceto nas bordas) do mapa de disparidade

O mapa de disparidade denso pode ser tratado como uma imagem discreta de intensidade, e o gradiente calculado diretamente no mapa de disparidade utilizando, por exemplo, o operador de Prewitt.

Utilizando-se imagens retificadas, a disparidade ocorre apenas na direção paralela a base, ou seja, ao longo das linhas epipolares que, sob estas condições, são coincidentes com as linhas das imagens. Portanto, a determinação do gradiente de disparidade definido na equação 4.9 pode ser modificada e determinada através da convolução do operador de Prewitt na direção x e o mapa de disparidade (figura 2).

|   |          |   | mapa de disparidade                             |                    |        |    |   |   |
|---|----------|---|-------------------------------------------------|--------------------|--------|----|---|---|
|   | 1        | 1 | 3                                               | 3                  | 3      | 1  | 1 | 1 |
| 1 | 1        | 1 | 3                                               | 3                  | 3      | 1  | 1 | 1 |
|   |          |   | 3                                               | 3                  | 3      |    |   | 1 |
|   |          |   | operador de Prewitt na direção x<br>$-1$<br>- 1 | $^{(1)}$<br>0<br>0 | 1<br>1 |    |   |   |
|   |          |   | mapa de gradiente de disparidade                |                    |        |    |   |   |
|   | $\Omega$ | 6 | 6                                               | $\Omega$           | -6     | -6 | 0 |   |
|   |          |   |                                                 |                    |        |    |   |   |

Fig. 2 - Cálculo do gradiente de disparidade.

O módulo do gradiente de disparidade  $|\gamma(x_c,y_c)|$ fornece a informação de quanto a disparidade está variando no ponto de coordenada  $(x_c, y_c)$  no espaço ciclopeano e o sinal deste gradiente fornece o sentido desta variação. Assim o gradiente de disparidade  $γ(x_c, y_c)$ pode ser usado como um preditor do tamanho do espaço de busca do ponto homólogo.

Dado um *pixel* com coordenadas (x<sub>E</sub>,y<sub>E</sub>) na imagem da esquerda, foram consideradas duas alternativas na obtenção do espaço de busca:

1) Considerando o módulo de γ(x<sub>c</sub>,y<sub>c</sub>) o *pixel* homólogo com coordenadas  $(x_D, y_D)$  na imagem da direita na direção x deverá estar situado no intervalo:

$$
x_{E} - d_{i}(x_{c}, y_{c}) - \lambda |\gamma(x_{c}, y_{c})| \le x_{D}; e
$$
  
\n
$$
x_{D} \le x_{E} - d_{i}(x_{c}, y_{c}) + \lambda |\gamma(x_{c}, y_{c})|
$$
\n(7.1)

onde:  $d_i(x_C, y_C)$  é o valor de disparidade interpolado na posição (x<sub>C</sub>,y<sub>C</sub>) do espaço ciclopeano, e  $\lambda$  é um fator de escala para o gradiente de disparidade;

2) Considerando o sentido de  $\gamma(x_c,y_c)$ , o intervalo de busca do *pixel* homólogo na direção x para o sinal do gradiente positivo é dado por:

$$
x_{E} - d_{i}(x_{c}, y_{c}) + \lambda \gamma(x_{c}, y_{c}) \le x_{D} \le x_{E} - d_{i}(x_{c}, y_{c})
$$
\n(7.2)

e para o sinal do gradiente de disparidade negativo, o intervalo de busca do *pixel* homólogo é dado por:

$$
x_{E} - d_{i}(x_{c}, y_{c}) \le x_{D} \le x_{E} - d_{i}(x_{c}, y_{c}) - \lambda \gamma(x_{c}, y_{c})
$$
\n(7.3)

O intervalo de busca do *pixel* homólogo na direção y é sempre  $y_D = y_E$ , uma vez que são consideradas imagens estereoscópicas retificadas.

O fator de escala λ foi introduzido para dar maior versatilidade ao gradiente de disparidade, seu valor é atribuído de forma empírica e está relacionado com a suavidade da cena e a qualidade da interpolação. Outra interpretação possível que pode ser dada a este fator de escala está relacionada ao limite do gradiente de disparidade. Segundo BURT & JULESZ (1980), a fusão das imagens de ao menos um objeto falha quando o gradiente de disparidade excede um determinado valor crítico (aproximadamente igual a unidade, para seres humanos). Computacionalmente este limite é perfeitamente possível de ser restringido ou relaxado, permitindo um intervalo menor ou maior para a correspondência de dois *pixels* homólogos, respectivamente.

#### **8. Correção do mapa de disparidade interpolado**

A correção do mapa de disparidade interpolado é a fase final e mais importante desta metodologia. É nesta fase que a suavidade do mapa de disparidade é minimizada ou mesmo eliminada em regiões onde a disparidade varia bruscamente.

Esta correção é feita pela busca de pontos homólogos nas imagens, agora limitada a intervalos de busca determinado através do gradiente de disparidade (eq. 7.1 ou 7.2 e 7.3). A determinação destes *pixels* homólogos foi implementada utilizando o *matching* baseado em áreas. Esta classe de *matching* pode ser utilizada para esta tarefa sem maiores problemas, pois o intervalo de busca determinado é geralmente pequeno, possibilitando que as dimensões das janelas de referência e pesquisa tenham dimensões também pequenas. Este fato minimiza fortemente os problemas causados pelas distorções geométricas e efeitos de oclusão entre as imagens estereoscópicas.

O coeficiente de correlação da função covariância cruzada foi a medida de similaridade empregada no processo de correlação. Este coeficiente é dado por:

$$
C_{ab} = \frac{\sum_{i=0}^{r_2-1} [g_r(i,j) - \overline{g_r} ] . [g_p(i+a,j+b) - \overline{g_{p_{a,b}}}] }{\sqrt{\sum_{i=0}^{r_2-1} \sum_{j=0}^{r_2-1} [g_r(i,j) - \overline{g_r} ]^2 . \sum_{i=0}^{r_2-1} \sum_{j=0}^{r_2-1} [g_p(i+a,j+b) - \overline{g_{p_{a,b}}}]^2}}
$$
(8.1)

onde: gr(i,j) e gp(i,j) são as intensidades do *pixel* na posição (i,j) no sistema da janela de referência r e no sistema da janela de pesquisa p, respectivamente, C<sub>ab</sub> é o coeficiente de correlação para a janela de pesquisa transladada de (a,b) e

$$
\overline{g}_{r} = \frac{1}{rx,ry} \sum_{i=0}^{ry-1} \sum_{j=0}^{rx-1} g_{r}(i,j) ;
$$
 (8.2)

$$
\overline{g_{p_{n,b}}} = \frac{1}{rx, ry} \sum_{i=0}^{n-1} \sum_{j=0}^{n-1} g_p(i+a, j+b)
$$
(8.3)

Para minimizar o problema de oclusão, utiliza-se um limiar para a diferença entre  $g_r$  e  $\overline{g_{p_{n,b}}}$ . Caso este limiar exceda o valor permitido, os *pixels* associados a estas médias não são correspondidos por se tratarem provavelmente de *pixels* ocluídos.

Este limiar foi denominado de "limiar de oclusão", cujo valor é atribuído de forma empírica. Na maioria das vezes as áreas de oclusão apresentam valores bem distintos de intensidade justificando a aplicação deste limiar, entretanto, este fato não pode ser generalizado.

# **9. Implementação da correção do mapa de disparidade interpolado**

O processo de interpolação do mapa de disparidade esparso é obviamente uma aproximação do mapa de disparidade "real", porém, nos pontos homólogos provenientes do *matching* baseado em feições transformados para o espaço ciclopeano e nos pontos vizinhos destes, o processo de interpolação gera um mapa de disparidade onde o erro entre este mapa interpolado e o mapa de disparidade "real" é nulo e mínimo, respectivamente. Utilizando-se deste conceito, é natural que o início da correção do mapa de disparidade interpolado seja nos pontos oriundos do *matching* baseado em feições. Desta forma o processo de correção do mapa de disparidade interpolado se dá através dos seguintes passos:

1) Calcular o gradiente de disparidade através do mapa de disparidade interpolado para os pontos transformados para o espaço ciclopeano oriundos do *matching* baseado em feições;

2) Determinar o intervalo permitido de busca para o *pixel* homólogo (eq. 7.1 ou 7.2 e 7.3);

3) Realizar o *matching* baseado em áreas no intervalo de busca e adotar como *pixel* homólogo o de maior coeficiente de correlação; e

4) Calcular o novo valor de disparidade e corrigir o mapa de disparidade interpolado com este novo valor.

Esta sequência de passos corrige, em uma primeira fase desse processo, os valores interpolados do mapa de disparidade apenas para os pontos no espaço ciclopeano oriundos do *matching* baseado em feições.

A segunda fase do processo de correção do mapa de disparidade é feita de modo semelhante seguindo os mesmos passos da primeira fase, apenas com a diferença que o gradiente de disparidade agora é calculado para os pontos nas vizinhanças dos pontos iniciais no mapa de disparidade parcialmente corrigido.

Este processo é iterativo e cada valor de disparidade corrigido para um ponto do mapa de disparidade parcialmente corrigido determina uma vizinhança e os próximos pontos cujas disparidades serão corrigidas. A figura 3 mostra a evolução deste processo para uma imagem de tamanho 7 x 7, considerando vizinhança quatro. Esta imagem foi denominada imagem de controle, e seus valores determinam a prioridade de correção.

| 0 | 0 | 0 | O | 0 | 0 | 1              | 0 | 0 | 0 | 0              | 0              | 2 | 1              |
|---|---|---|---|---|---|----------------|---|---|---|----------------|----------------|---|----------------|
| 0 | 0 | 0 | Ω | 0 | 0 | 0              | 0 | 0 | 2 | 0              | 0              | 0 | $\overline{2}$ |
| 0 | 0 | 1 | 0 | 0 | 0 | 0              | 0 | 2 | 1 | 2              | 0              | 0 | 0              |
| 0 | 0 | 0 | Ω | 0 | 0 | 0              | 0 | 0 | 2 | 0              | 0              | Ω | 0              |
| 0 | 0 | 0 | 0 | 0 | 0 | 0              | 0 | 0 | 0 | 0              | 0              | 2 | 0              |
| 0 | 0 | 0 | 0 | 0 | 1 | 0              | 0 | 0 | 0 | 0              | $\overline{2}$ | 1 | $\overline{2}$ |
| 0 | ი | 0 | 0 | 0 | 0 | 0              | 0 | 0 | 0 | 0              | 0              | 2 | ი              |
|   |   |   |   |   |   |                |   |   |   |                |                |   |                |
|   |   |   |   |   |   |                |   |   |   |                |                |   |                |
|   |   | 3 |   | 3 | 2 | 1              | 5 | 4 | 3 | 4              | 3              |   |                |
| 0 | 3 | 2 | 3 | 0 | 3 | $\overline{2}$ | 4 | 3 | 2 | 3              | 4              | 3 | 2              |
| 3 | 2 | 1 | 2 | 3 | 0 | 3              | 3 | 2 | 1 | $\overline{2}$ | 3              | 4 | 3              |
| 0 | 3 | 2 | 3 | 0 | 3 | 0              | 4 | 3 | 2 | 3              | 4              | 3 | 4              |
| 0 | 0 | 3 | Ω | 3 | 2 | 3              | 5 | 4 | 3 | 4              | 3              | 2 | 3              |
| 0 | 0 | 0 | 3 | 2 | 1 | $\overline{2}$ | 6 | 5 | 4 | 3              | $\overline{2}$ | 1 | $\overline{2}$ |

Fig. 3 - Evolução do processo iterativo da imagem de controle para iteração 1, 2 ,3 e 7.

Um aspecto interessante desta metodologia, é que o mapa de disparidade interpolado é utilizado apenas para o cálculo do gradiente de disparidade para os pontos iniciais na primeira iteração do processo de correção. Para as demais iterações, o gradiente de disparidade é calculado no mapa de disparidade parcialmente corrigido, assim o gradiente de disparidade é determinado não mais em um mapa de disparidade suave, mas em um mapa de disparidade que já inclui variações abruptas de disparidade.

É importante ressaltar que esta metodologia não propaga a disparidade associada a um *pixel* no mapa de disparidade (processos hierárquicos e processos cooperativos tendem a esta propagação), o que ocasionaria a geração de um mapa de disparidade suave, e sim, determina um intervalo permitido de busca, que se adapta no decorrer do processo, suportando variações abruptas nos valores de disparidade dentro de um certo limite, estando em acordo com a evidência biológica de limite do gradiente de disparidade proposta por BURT & JULESZ (1980).

### **10. Teste**

Para teste da metodologia foram utilizados imagens sintéticas e reais. Para ilustração dos resultados obtidos, um par de imagens estereoscópicas sintéticas de 320 colunas por 240 linhas foi considerada neste trabalho (figuras 4 e 5). Estas imagens foram modeladas matematicamente e renderizadas a partir do *software* POV-RAY. Este *software* é baseado em arquitetura *ray tracing*. A textura das torres, do muro, do pilar à frente do muro e dos telhados foram extraídas de imagens reais, assim, estas imagens possuem modelos geométricos conhecidos e texturas reais. A região clara que escure gradativamente em direção aos limites das imagens foi introduzida propositadamente para simular efeitos de iluminação que ocorrem em imagens reais.

Todos os parâmetros de calibração são iguais para ambas as câmeras, exceto as coordenadas dos centros perspectivos são distintas (câmeras transladadas na direção da base).

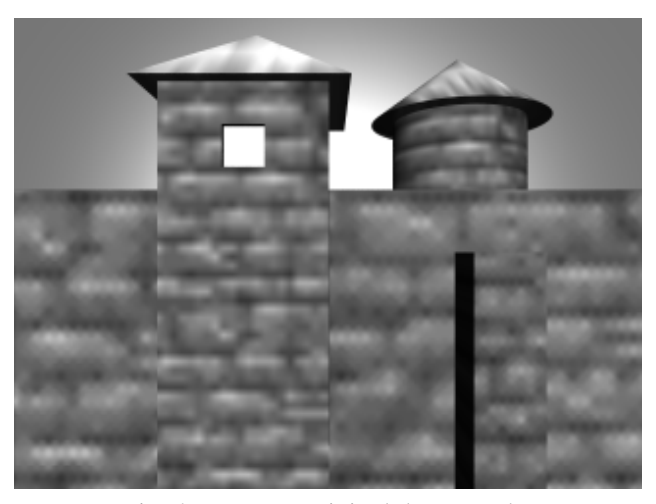

Fig. 4 - Imagem original da esquerda.

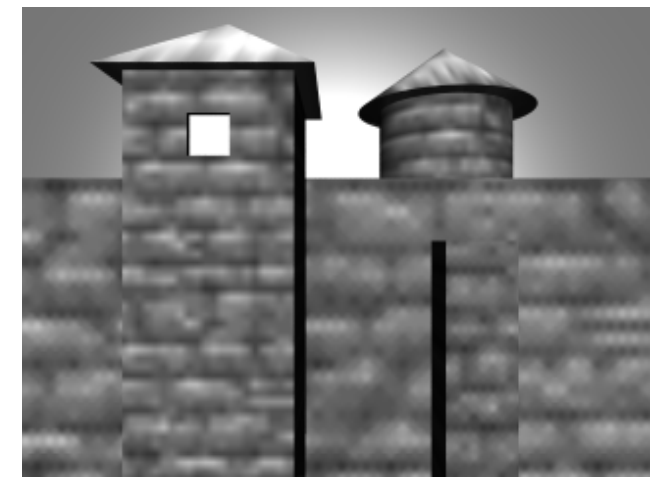

Fig. 5 - Imagem original da direita.

Utilizando-se da transformada de Hough [HOUGH, (1962)] determinou-se 49 feições retas para a imagem da esquerda e 27 feições retas para a imagem da direita (figura 6).

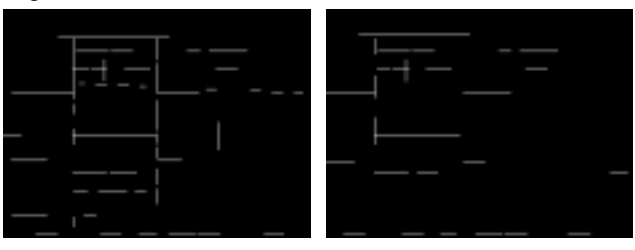

Fig. 6 - Feições retas segmentadas nas imagens originais.

Embora apenas 19 feições homólogas tenham resultado do *matching* de feições retas (figura 7), nenhuma destas foi determinada erroneamente.

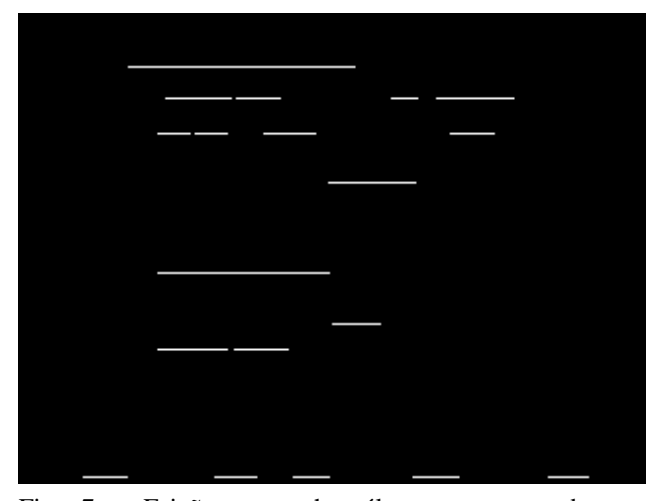

Fig. 7 - Feições retas homólogas representadas na imagem da esquerda.

O processo de segmentação de regiões homogêneas gerou 89 regiões para a imagem da esquerda e 94 regiões para a imagem da direita (figura 8).

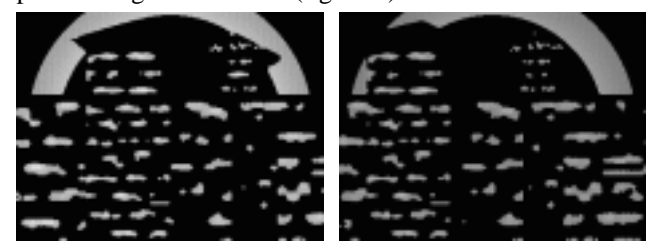

Fig. 8 - Regiões homogêneas segmentadas nas imagens originais.

O *matching* de regiões homogêneas determinou 63 regiões homogêneas homólogas (figura 9), sendo que apenas uma destas foi determinada erroneamente.

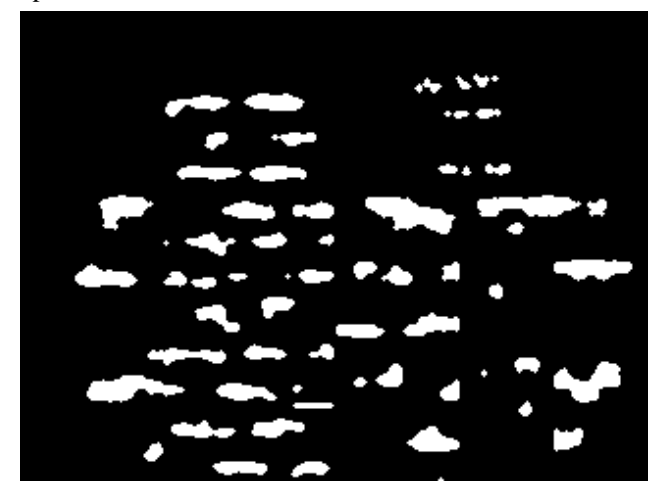

Fig. 9 - Regiões homogêneas homólogas representadas na imagem da esquerda.

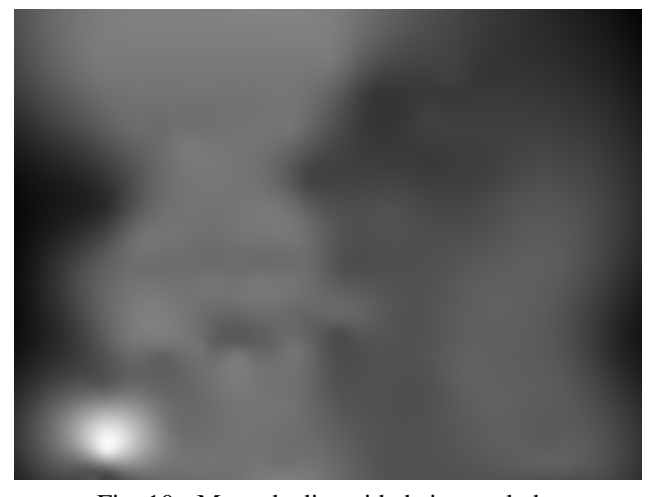

Fig. 10 - Mapa de disparidade interpolado.

Para determinar os pontos homólogos sobre cada par de feições retas homólogas estas foram normalizadas em relação as feições retas da imagem da esquerda, uma vez que estas não são necessariamente de tamanhos iguais. Quanto as regiões homólogas, os centróides destas foram adotados como pontos homólogos.

O mapa de disparidade interpolado (figura 10) foi gerado a partir da interpolação dos *pixels* homólogos (transformados para o espaço ciclopeano) oriundos do *matching* baseado em feições. Estes pontos permitem, também, a geração da imagem de controle (figura 11), e são representados pelos pontos mais escuros nesta imagem.

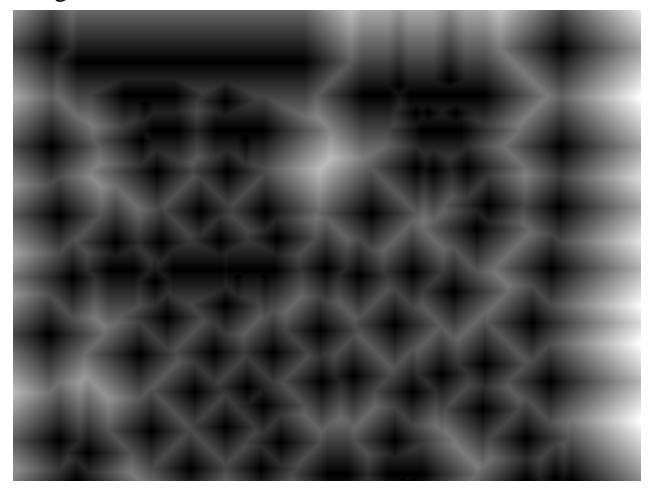

Fig. 11 - Imagem de controle.

Utilizando a imagem de controle para ordenar a prioridade das correções, obteve-se o mapa de disparidade corrigido (figura 12). Os intervalos permitidos de busca foram determinados utilizando a equação 7.1 (módulo do gradiente de disparidade).

Fig. 12 - Mapa de disparidade corrigido.

Os parâmetros utilizados para este teste foram:

• Tamanho da janela de correlação = 7 x 3 *pixels* (linha x coluna);

- Limiar de oclusão = 10 níveis de intensidade; e
- $\bullet \lambda = 1.5.$

Na figura 12 há uma região clara no canto inferior esquerdo representando maiores valores de disparidade. Esta região ocorreu devido ao par de regiões homogêneas homólogas determinado erroneamente.

Quanto a variação de disparidade na cena correspondente às imagens originais (figuras 4 e 5) podem ser identificadas três classes de regiões onde os valores de disparidade variam bruscamente, suavemente, e não variam. No mapa de disparidade corrigido (figura 12) nota-se que os valores de disparidade foram determinados com sucesso na maioria das regiões com variações abruptas (regiões limítrofes dos objetos), bem como nas regiões onde a disparidade varia suavemente (telhados das torres e torre cilíndrica) e nas regiões onde os valores de disparidade não variam (muro, pilar à frente do muro e torre retangular).

#### **11. Conclusões e Trabalhos Futuros**

A metodologia apresentada neste trabalho para a geração automática de mapas de disparidade mostrou-se eficiente, principalmente por gerar mapas de disparidade densos que suportam superfícies não suaves, representando mais fielmente a estrutura tridimensional da cena.

Os testes realizados utilizando o módulo do gradiente de disparidade para determinar os intervalos permitidos de busca dos *pixels* homólogos (eq. 7.1), apresentaram melhores resultados. Outros testes realizados (não mostrados neste trabalho) que utilizaram a informação do sentido do gradiente de disparidade para determinar este intervalos forneceram piores resultados (mapas de disparidade mais suaves) devido, principalmente, a propagação do sentido do gradiente de disparidade para pontos vizinhos no mapa de disparidade durante o processo iterativo de correção. Portanto pode-se concluir que a informação do sentido do gradiente de disparidade deve ser utilizada para casos onde a suavidade do mapa de disparidade a ser gerado é tratada como uma injunção global.

Como trabalhos futuros, sugere-se desenvolvimento de outras técnicas de segmentação que possibilitem a determinação de um maior número de feições e a elaboração de um modelo matemático para o fator de escala  $\lambda$  (eq. 7.1, 7.2 e 7.3) em função das possíveis interpretações que este possa assumir.

#### **12. Referências**

- N. Ayache, *Artificial Vision for Mobile Robots: Stereo Vision and Multisensory Perception*, MIT Press, 1991.
- P. Burt, B. Julesz, "A Disparity Gradient Limit for Binocular Fusion", *Science*, 208(1980), 615-617.
- M. Galo, C. L. Tozzi, "Inclusão de Injunções Epipolares na Solução do Problema de Correspondência", *Anais do X SIBGRAPI*, (1997), URLib repository: [<dpi.inpe.br/ambro/1998/05.20.09.31>.](goto/dpi.inpe.br/ambro/1998/05.20.09.31)
- P.V.C. Hough, " Methods and Means for Recognizing Complex Patterns", *U.S. Patent*, 3,069,654, 1962.
- M. K. Hu, "Visual Pattern Recognition by Moment Invariants", *Transactions on Information Theory*, 8(1962), 179-187.
- D. Marr, T. Poggio, "Cooperative computation of stereo disparity". *Science*, 194(1976), 301-328.
- D. T. Sandwell. "Biharmonic spline interpolation of GEOS-3 and seasat altimeter data". *Geophysical Research Letters*, 14-2(1987), 139-142.
- D. Terzopoulos, "Multilevel computation processes for visual surface reconstruction", *Computer Vision and Graphics Image Processing*, 24(1983), 52-96.

# 8